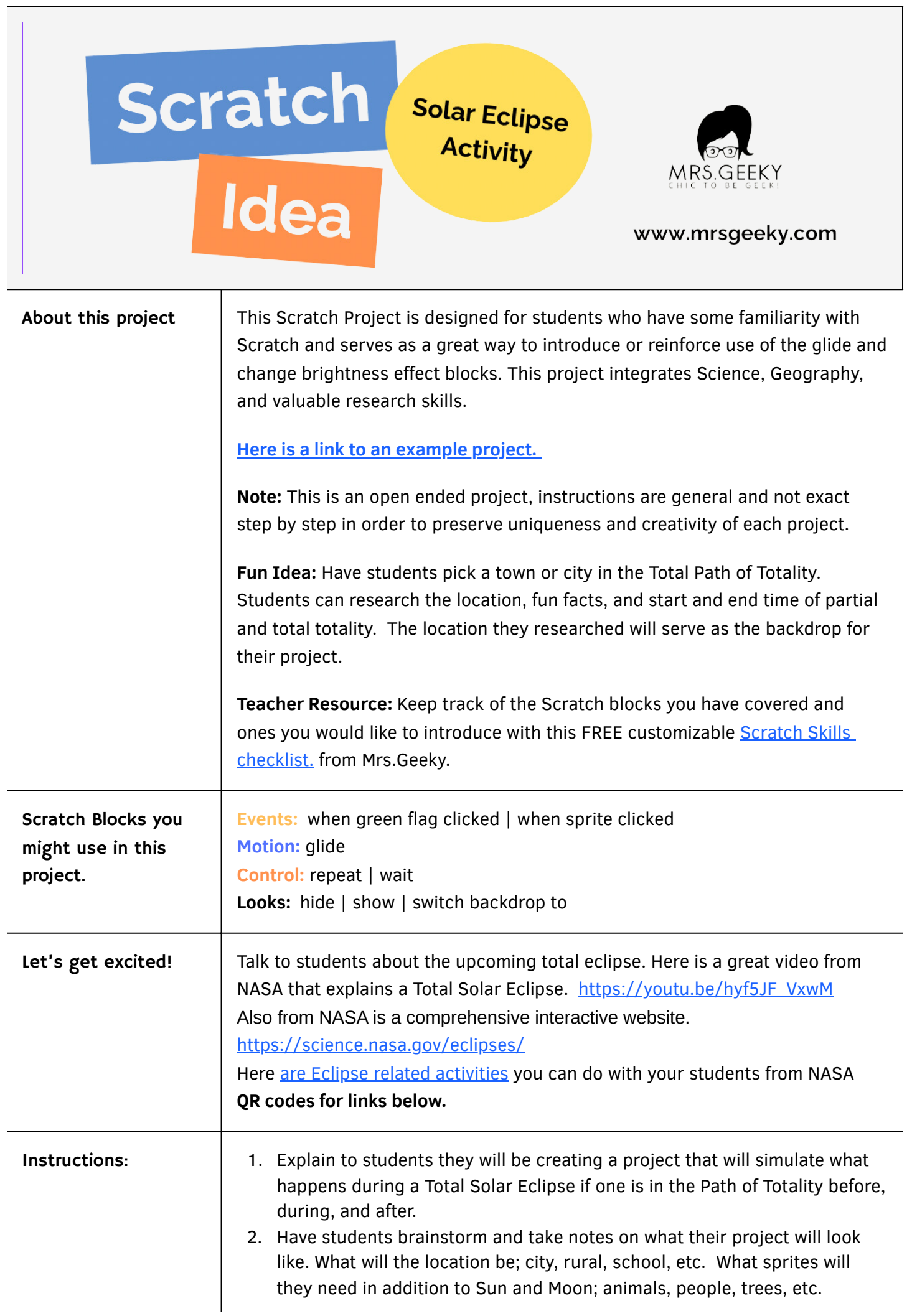

What will change/happen in the environment during the eclipse; temperature, animals, what else?

- 3. Have students create a storyboard based on the brainstorming prior to starting their project. Students should sketch out their idea sequentially for the Scratch project and blocks they might use.
- 4. Students will go to [scratch.mit.edu](http://scratch.mit.edu/) and log in, if they don't have a Scratch account they can still create the project. Students can save their project locally and use the File | Load from your computer to upload their project when needed.
- 5. Students will create or import a backdrop for their project. (make sure students use the "switch backdrop to" block in the beginning so the correct backdrop appears.
- 6. Students add sprites for their project.
- 7. Students code their project illustrating what a Total Solar Eclipse will look like before, during, and after. **You may want to review the following blocks with students.**
	- a. **Motion: "**Glide \_ *seconds to x\_* y\_ ". The glide block will be helpful to show the moon moving towards, in front of and moving away from the sun. Note: the more glide to points set as the moon moves towards and away from the sun the soother the appearance.
	- b. **Looks:** "Change brightness effect by \_\_\_ " This helps to create the effect of the day getting darker. The more increments programmed to go from light to dark and dark to light the better effect. This takes some trial and error.
	- c. "go to front/back". This may come in handy to make sure the moon covers the sun and not the other way around.
- 8. Have students share their completed projects with a gallery walk or projecting on a board/wall in classroom.

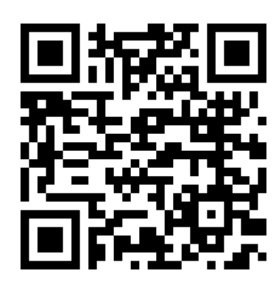

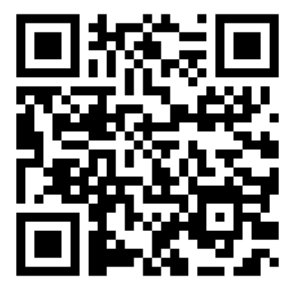

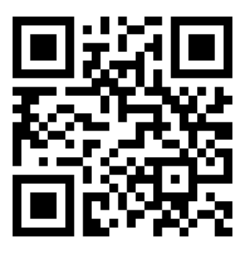

**Solar Eclipse Resources**

**Mrs. Geeky and Co. works together with districts and organizations in the planning, development and implementation of both short and long term customized STEM PD.**

**Contact Mrs.Geeky and Co. and let's see how we can work together! 602-845-9447 | lgreen@mrsgeeky.com | www.mrsgeeeky.com**

**Scratch Checklist Example Project**